Conversion of MM5 v3 files to HDF5 format

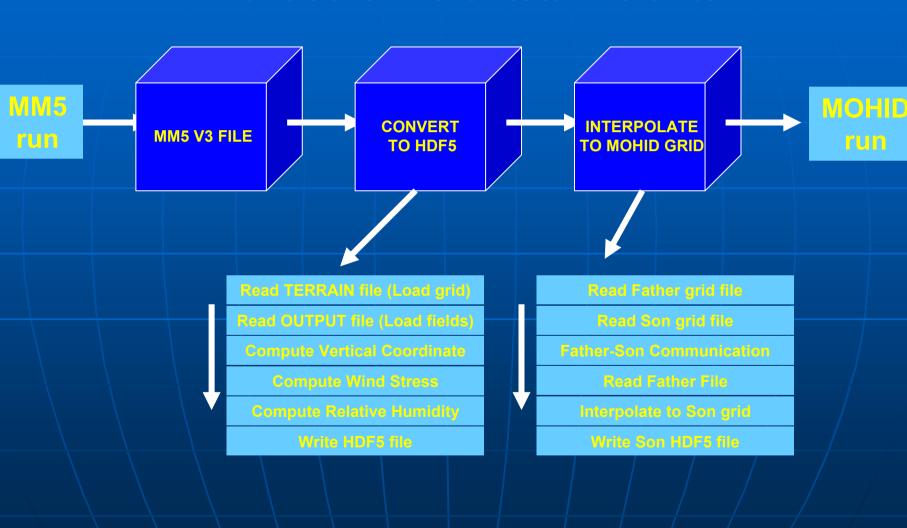

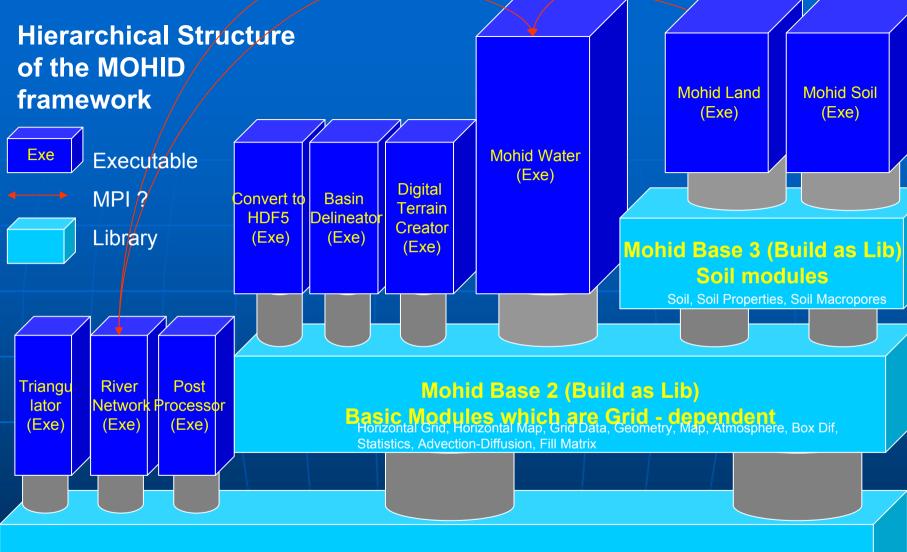

#### Mohid Base 1 (Build as Lib)

Basic Modules which are Grid - independent
Global Data, Enter Data, Time, Functions, Stop Watch, Hydro Integration, HDF 5, LUD, Discharges, Triangulation, Time Series, Water Quality, Sediment Quality, Life, CEQUALW2, Interface, Drainage Network

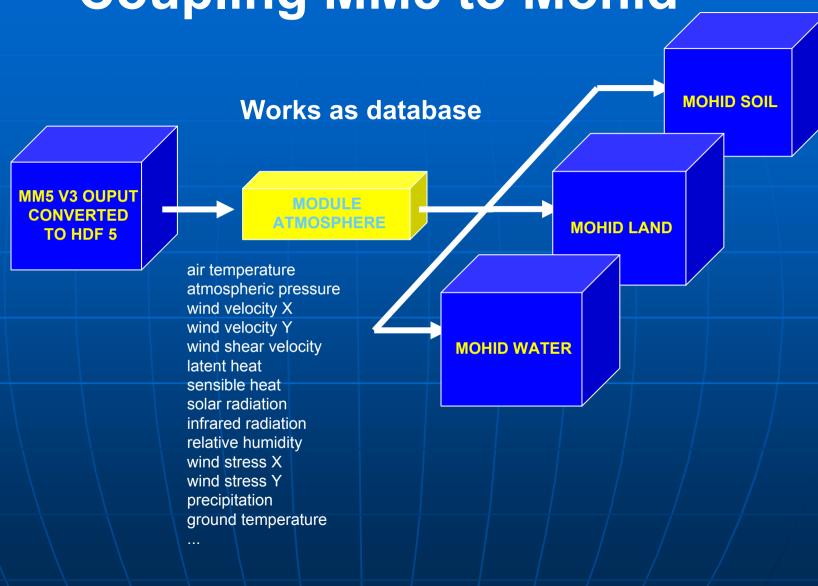

#### **Software to convert MM5 files to HDF5**

- "Open source"; Release version soon to be available for download at <a href="http://www.mohid.com">http://www.mohid.com</a>. Available versions for MSWindows and optimized for CVF6.6 (upgrade for IFC8.0 scheduled).
- -FORTRAN95 + HDF5 (libraries available at (ftp://ftp.ncsa.uiuc.edu/HDF/HDF5/)). Platform independent.
- -Graphical interface for conversion is also available. Written in VB.NET ("freeware") for MSWindows 2000, XP;
- -Graphical interface (MOHID GIS) for visualizing developed in .NET environment using OpenGL libs;
- -Graphical interface (MOHID Post-Processor) for visualizing developed in Fortran using OpenGL libs

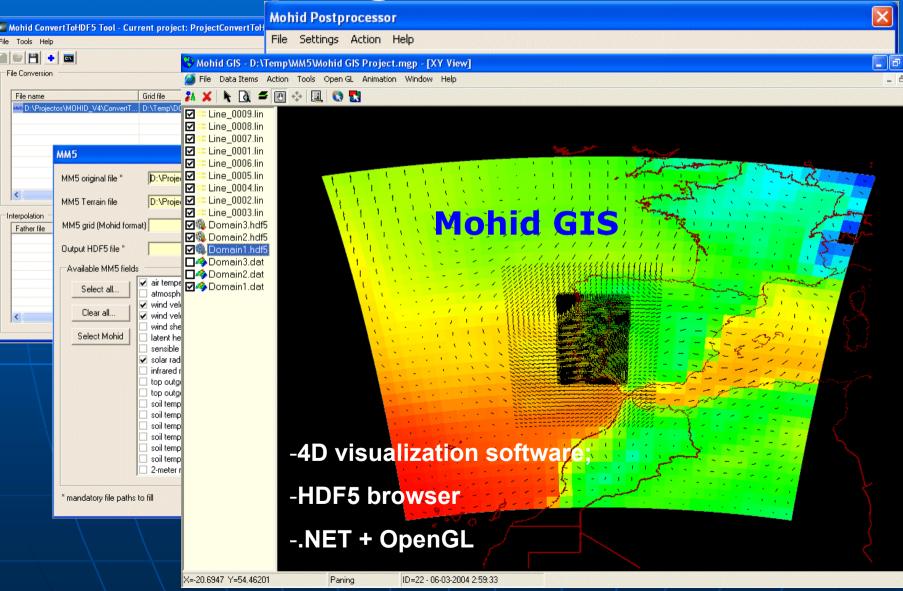

#### MOHID GIS – Under development

- Digital Terrain Model/ bathymetry generation
- Basins delineation
- Drainage network generation
- Layered structured;
   Georeferecing sattelite images and charts
- 4D Visualization
  - 3D (X, Y, Z)
  - Time (t)

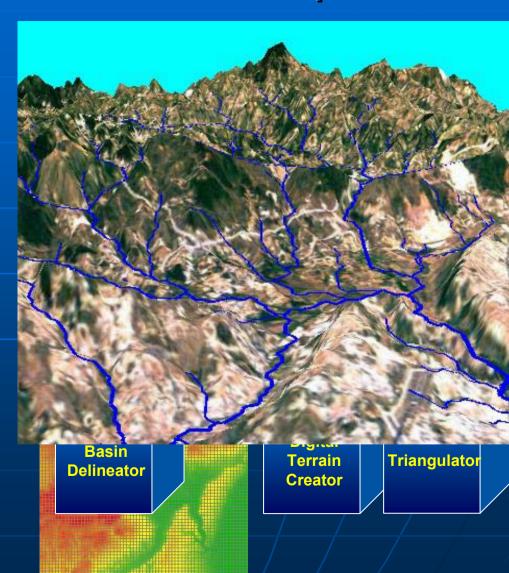

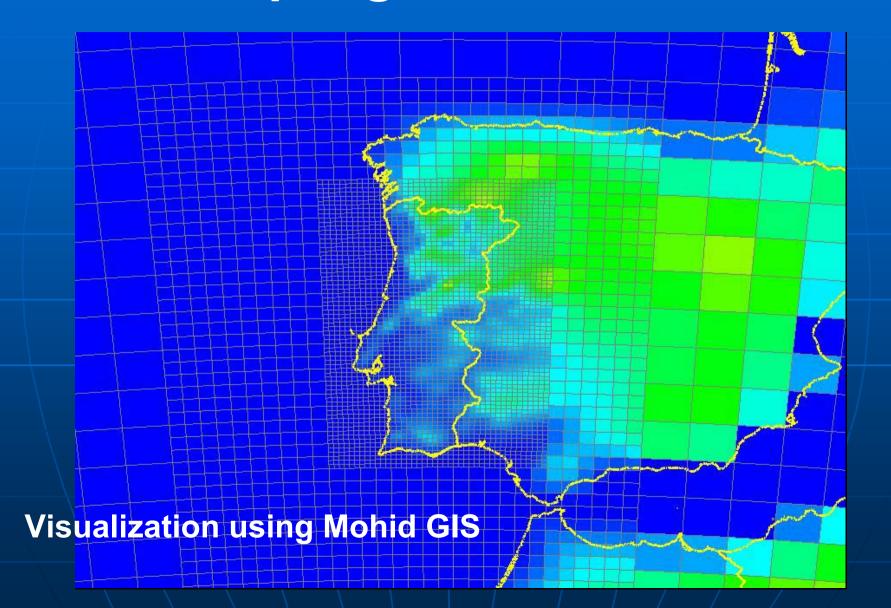

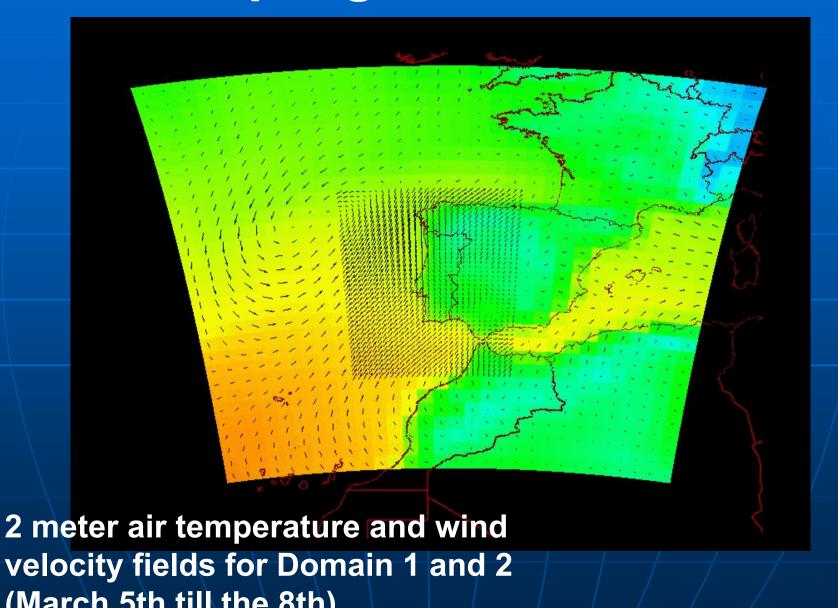

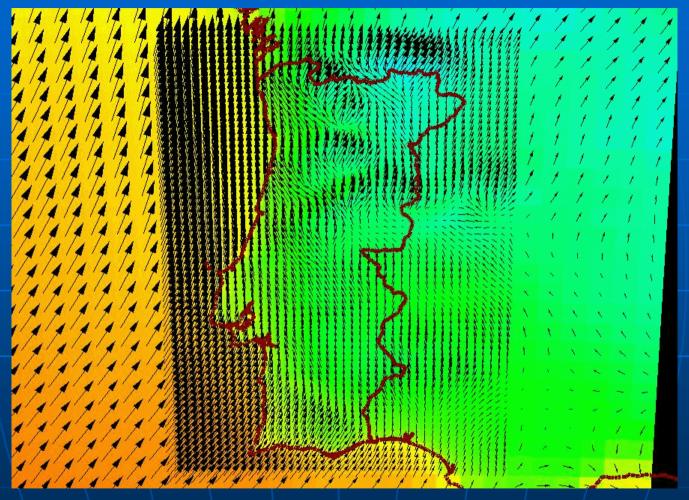

2 meter air temperature and wind velocity fields for Domain 2 and 3 (March 5th till the 8th)

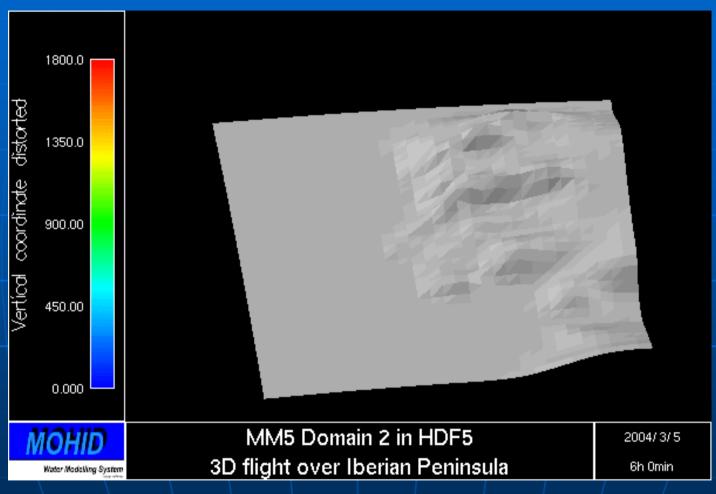

Flight over Iberian Peninsula using Mohid Post-Processor

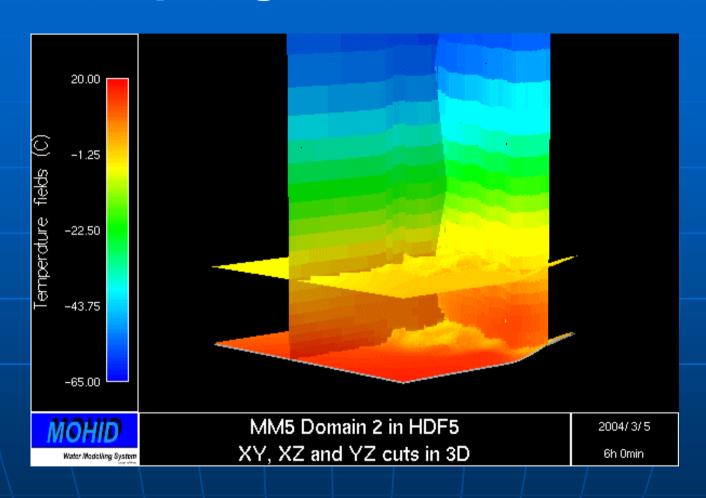

3D view with XY, XZ and YZ cuts of temperature fields

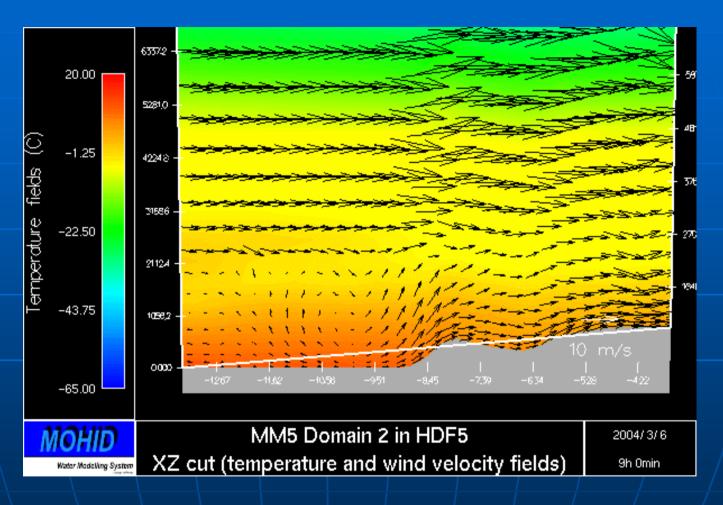

XZ cut of temperature and velocity fields

#### Potentiality of coupling the models

- -Increase in spatial and temporal definition of atmospheric properties input to Mohid;
- -Possibility of using atmospheric previsions to perform oceanographic previsions using Mohid Water;
- -Operational oceanographic modelling of the Portuguese coast;
- -Possibility of operational modelling of hydrographic basins (flood forecast) using Mohid Land;

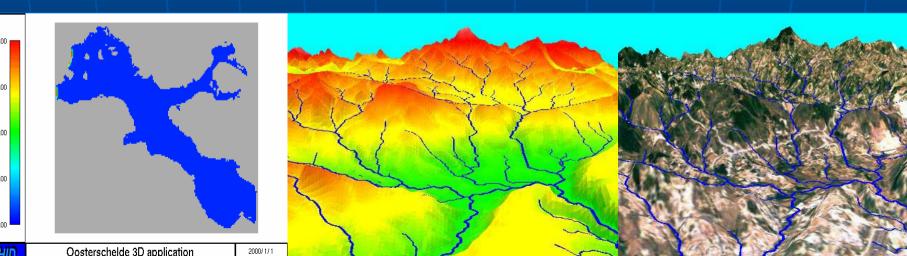

#### Potentiality of converting to HDF5

- -Output file compression;
- -Possibility of graphically visualize the files with a varied number of available, including IST software like Mohid Post-Processor, Mohid GIS;
- -Standard format, platform independent;
- -Enables the use of MM5 results to be used by research modelling groups;

Don't hesitate to contribute for the development of these tools!

Thank you very much for your attention!